*Molecular Dynamics Simulation of Water by TIP5P Model Motohiko Tanaka, PhD., Nagoya, Japan http://www1.m4.mediacat.ne.jp/dphysique/* 

Procedures of molecular dynamics simulation of water and ice are written for the five-point TIP5P model. Formerly, the shake/rattle method was used, showing the ice state not melted by microwaves - our theory discovery in J.Chem. Phys. 2007. Today, we use five-body water molecules with two hydrogens H1, H2 and two L1, L2 hydrogens of dummy sites. The fifth site of an oxygen site is used with Lennard-Jones potential  $Psi=A/r^12$  -B/r^6. We regain similar results (values are some different), due to the structure of six-membered water and ice !

1.*"Classical Mechanics", H. Goldstein, C. Poolee, J. Safko, 3rd Edition, Pearson Education Inc., England, 2003.* 

2.*"Microwave heating of water, ice and saline solution: Molecular dynamics study", M.Tanaka and M.Sato, J.Chem.Phys., 126, 034509 1-9 (2007).*

## Procedures of Water Molecules by Five-Body Model

- A. Five sites are  $oxygen(O)$ , hydrogen 1 and  $2(H)$ , and hydrogen  $virtual L sites. They have,  $0, +0.241e, and -0.241e$  charges,$ *respectively. The L1 and L2 are called dummy sites.* A. Five sites are oxygen(O), hydrogen 1 and 2(H), and hydrogen<br>virtual L sites. They have, 0, +0.241e, and  $-0.241e$  charges,<br>respectively. The L1 and L2 are called dummy sites.<br>B. Separate  $\mathbf{R}_j$ ,  $\mathbf{V}_j$  and  $\mathbf{r$
- and  $\mathbf{r}_i = (x_i, y_i, z_i)$  means for the three sites. The separation is done at the starting step only; once determined at t = 0,  $\hspace{0.8cm}$ *they become constant intime.*
- . , *C The half time stepis first executed for a predictor step and the full time stepis made for adv ance of time* .
- D. Before the end of one step, the forces are calculated.  $\qquad \qquad$ . *The L sites are calculated by algebraic vector operation*
- E. After correction of quaternions, go to the beginning of the cycle. *The leap – frog method is used for the plasmas and waters.*

#### Each step illustrates: translation (Step 1), rotation (Step 2-4), and adding the fields (Step 5-8).

- 0. Read positions  $(x, y, z)$ ,  $i = 1, N$ , and quaternions from the file,<br>'read (30) e0, e1, e2, e3',  $j = 1, N/5$  (by Dr.Matsumoto, Okayama Univ).<br>1. Sumup five sites and advance,  $\frac{dV_j}{dV_j} = \frac{1}{N} \sum_{k} \mathbf{F}_k$ ,  $\frac{d\mathbf{R}_j$ ' read(30) e0, e1, e2, e3',  $j$  = 1, N / 5 (by Dr.Matsumoto, Okayama Univ).  $\;\;\;\;\;$ 0. *Read positions*  $(x, y, z)$ ,  $i = 1, N$ , and quaternions from the file, *Read positions* (*x*, *y*, *z*),  $i = 1$ , *iv*, *and quaternions from the fite*,<br> *Sumup five sites and advance*,  $\frac{dV_j}{dt} = \frac{1}{m_j} \sum_{k=1}^{5} \mathbf{F}_k$ ,  $\frac{d\mathbf{R}_j}{dt} = \mathbf{V}_j$ ,
- 5  $\overline{d\mathbf{R}}$ 1  $\mathbf{u}$  $1 \sum_{i=1}^{3} d\mathbf{K}_{i}$ 1. Sumup five sites and advance,  $\frac{1}{\sigma} = \frac{1}{\sigma} \sum_{k=1}^{\infty} \mathbf{F}_{k}$ ,  $\frac{1}{\sigma} =$ . *j*  $j = 1 \nabla \mathbf{r}$   $\mathbf{u} \mathbf{x}$   $j = \mathbf{v}$  $k$ ,  $J_t$   $\bullet$   $j$ ,  $k=1$   $\alpha$  $dV_i$ , 1, 5,  $dR_i$ *for the translational motion*  $=$   $\longrightarrow$   $\Gamma$ ,  $\longrightarrow$   $=$   $\mathsf{V}$ . ance,  $\frac{d\mathbf{r} \cdot \mathbf{r}}{dt} = \frac{1}{m_j} \sum_{k=1}^n \mathbf{F}_k$ ,  $\frac{d\mathbf{r} \cdot \mathbf{r}}{dt} = \mathbf{V}_j$ ,<br> *ion*.<br>  $\sum_{k=1}^N F_k^x - x_k F_k^z$ ,  $x_k F_k^y - y_k F_k^x$  $V_i$ , 1, 5, d**R**,  $\mathbf{F}_{i}$ ,  $\frac{J}{\mathbf{V}} = \mathbf{V}_{i}$ ,

2. 
$$
\frac{d\mathbf{L}_j}{dt} = \sum_{k=1}^5 \left( y_k F_k^z - z_k F_k^y, \quad z_k F_k^x - x_k F_k^z, \quad x_k F_k^y - y_k F_k^x \right)
$$
  
for the rotational motion : the sums are made over the five sites.

 $\omega_{j,\alpha} = (A_{\alpha 1} L_x + A_{\alpha 2} L_y + A_{\alpha 3} L_z) / Im_{j,\alpha}$ , the angular frequency<br>for speices  $A_{\alpha\beta}$  and inertia moments  $Im_{j,\alpha}$  at  $\alpha = x, y, z$ . 3.  $\omega_{j,\alpha} = (A_{\alpha 1} L_x + A_{\alpha 2} L_y + A_{\alpha 3} L_z) / Im_{j,\alpha}$ , the angular frequency  $\alpha = x, y, z$ 

4. 
$$
\frac{d\mathbf{q}_j}{dt} = \frac{\Delta t}{2} (-e_1 \omega_x - e_2 \omega_y - e_3 \omega_z, e_0 \omega_x - e_3 \omega_y + e_2 \omega_z, \ne_3 \omega_x + e_0 \omega_y - e_1 \omega_z, -e_2 \omega_x + e_1 \omega_y + e_0 \omega_z).
$$

#### *(continued)*

 $0, \mathcal{C}_1, \mathcal{C}_2, \mathcal{C}_3$ )  $\mathcal{C}_1$  men \* *The predictor and corrector method is used in timings of time steps* 5. Get a new rotational matrix  $A_{ij}(e_0, e_1, e_2, e_3)$  of the next time step below.<br>\*The predictor and corrector method is used in timings of time steps<br>of Steps 2–5. *ij Get a new rotational matrix*  $A_{ij}(e_0, e_1, e_2, e_3)$  of the next time step below.<br>The predictor and corrector method is used in timings of time steps<br>of Steps 2–5.  $of$  Steps 2-5.

11 21 31  $12$   $12$   $132$   $17$   $17$  $13$   $23$   $23$   $13$   $1 \div i$ 6.  $\mathbf{r} = \mathbf{R}$ . *i*  $i = \mathbf{N}_j + 1 \mathbf{N}_2 - 1 \mathbf{N}_2$   $\mathbf{N}_3$  |  $\mathbf{N}_i$  |  $\mathbf{N}_i$ *i*  $A_1 \quad A_2 \quad A_3 \quad (x_i)$  $A_1$ ,  $A_2$ ,  $A_3$ ,  $\parallel$   $y_i \parallel$  at the three sites  $\mathbf{r}_i$  and the  $A_1, A_2, A_3 | z_i$  $\begin{pmatrix} A_{11} & A_{21} & A_{31} \\ A_{11} & A_{21} & A_{31} \end{pmatrix}$  $(A_{13} \quad A_{23} \quad A_{33}) (z_i)$  $\mathbf{r}_i = \mathbf{R}_j + |A_{12}$   $A_{22}$   $A_{32}$   $||y_i|$  at the three sites  $\mathbf{r}_i$  and the position  $\mathbf{R}_j$ .  $\bullet$  . The contract of the contract of the contract of the contract of the contract of the contract of the contract of *The dummy sites are calculated by algebraic operation*

- 7. . *Forces at Coulomb and LJ potentials arecalculated using five sites*
- 8. *Correction a normalization of quaternions* is made at every  $10\,$  steps, *and got* 1.

. It will be  $\Delta t = 0.025$  or less, else and goto the next time step of Step 1.<br>Note that a time step is important. It will be  $\Delta t = 0.025$  or less, else<br>the code is inaccurate or goes overflow. *the code is inaccurate or goes overflow*  $\Delta t = 0.025$  or less, else

### *Quaternions in Place of Angles*

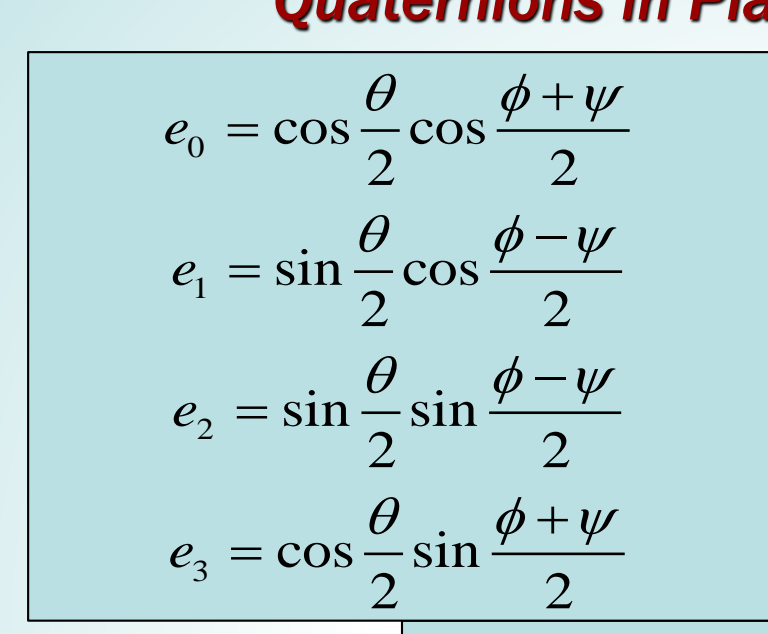

*Classical Mechanics (3rd Edition) H. Goldstein , C.P. Poole, J.Safko,*  **Pearson Education Inc., England 2003.**<br>
→ Pearson Education Inc., England 2003.

> *Only three of them are independent to avoid a gimbal lock*

*Quaternion representation (4.47)*

*Rotation matrix*

$$
r = R + A^t r^{\prime\prime\prime}
$$

$$
A = \begin{pmatrix} e_0^2 + e_1^2 - e_2^2 - e_3^2 & 2(e_1e_2 + e_0e_3) & 2(e_1e_3 - e_0e_2) \\ 2(e_1e_2 - e_0e_3) & e_0^2 - e_1^2 + e_2^2 - e_3^2 & 2(e_2e_3 + e_0e_1) \\ 2(e_1e_3 + e_0e_2) & 2(e_2e_3 - e_0e_1) & e_0^2 - e_1^2 - e_2^2 + e_3^2 \end{pmatrix}
$$

*Time derivative of quaternions e0,e1,e2,e3* 

$$
\begin{bmatrix}\n\dot{e}_0 \\
\dot{e}_1 \\
\dot{e}_2 \\
\dot{e}_3\n\end{bmatrix} = \frac{1}{2} \begin{bmatrix}\n-e_1 & -e_2 & -e_3 & e_0 \\
e_0 & -e_3 & e_2 & e_1 \\
e_3 & e_0 & -e_1 & e_2 \\
-e_2 & +e_1 & e_0 & e_3\n\end{bmatrix} \begin{bmatrix}\n\omega_x \\
\omega_y \\
\omega_z \\
0\n\end{bmatrix}
$$

# *The Lennard-Jones Potentials*

With the Coulombic interactions, the 12-6 Lennard-Jones potential is adopted for the TIP4P and TIP5P cases:

$$
\Phi(r) = A/r^{12} - B/r^{6}
$$
  
for TIP4:  
 $A = 4.17 \times 10^{-8} \text{ erg} \cdot \text{Ang}^{12}$ ,  $B = 4.24 \times 10^{-11} \text{ erg} \cdot \text{Ang}^{6}$   
for TIP5 – Ewald sum:  
 $A = 3.85 \times 10^{-8} \text{ erg} \cdot \text{Ang}^{12}$ ,  $B = 4.36 \times 10^{-11} \text{ erg} \cdot \text{Ang}^{6}$ 

Some parameters are,  $r(OH) = 0.9572$  Ang,  $\Delta HOH = 104.52$  $r(OM) = 0.15$  Ang *for TIP4P only* 

The equipartition line of the virtual M site is on the plain that equally separates the HOH angle. The TIP5P cases are also available.

### *To Start a Run*

*To start a simulation of water cluster with the TIP5P code, the adjacent 4x4 hydrogen pairs are summed electrostatically, and oxygen pairs are coupled by TIP5P Lennard-Jones potentials.*

*To get an initial state, we make the size of at least a 6x6x6 water cluster for numerical stability. Short-range and longrange Coulombic forces are best separated for interactions, and the short-range forces are made to be spatially dumped.*

*Around a given temperature, a dryrun is executed at least for 5 periods that is 10^(-9) seconds. The long dryrun is very important !!*

*Then, we apply the electric field E\_x= E\_0 sin(omega\*time) in the x-direction to excite the electric dipole interactions of water. For the moment, we give the electric field 10 GHz where the electric field E\_0 and electric dipole p\_0 are of the order of 5x10^(-3) eV.*

# *To Obtain the Initial Equilibrium for 298 K*

*We will use salt ions of Na(+) and Cl(-) initially as the dryrun to give random noises. The 6x6x6 water clusters have 64 Na(+) and 64 Cl(-) ions, and a run time is t=1,700. We can see random water clusters. Afterwards, the salt ions are gradually removed, and the dryrun is continued for 5 periods up to t=50,000.*

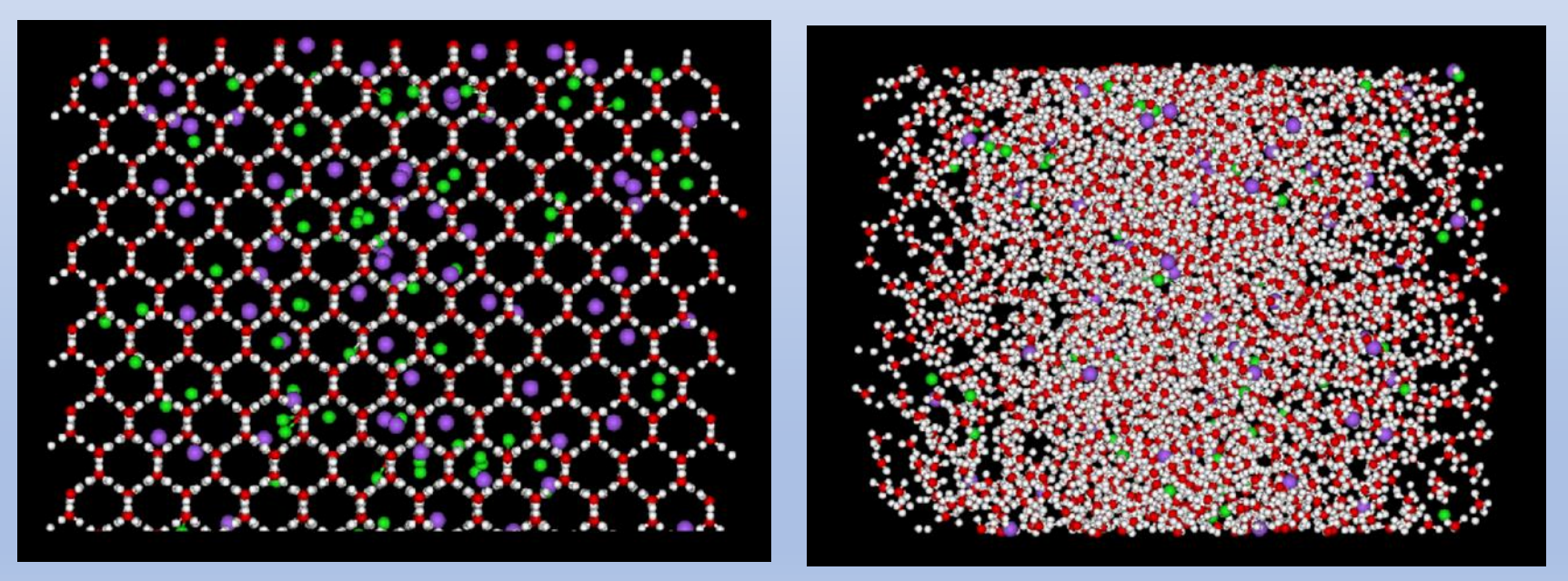

At start and the end of the dryrun of salt ions of t=0 - 3700. The dryrun without ions is continued afterward for 5 periods.

**Check of quaternion:** 
$$
A_{ij}
$$
 coefficients  
\n
$$
A_{11} = (-\xi^2 + \eta^2 - \zeta^2 + \chi^2) = -\sin^2 \frac{\theta}{2} \sin^2 \frac{\psi - \phi}{2} + \sin^2 \frac{\theta}{2} \cos^2 \frac{\psi - \phi}{2}
$$
\n
$$
-\cos^2 \frac{\theta}{2} \sin^2 \frac{\psi + \phi}{2} + \cos^2 \frac{\theta}{2} \cos^2 \frac{\psi + \phi}{2}
$$
\n
$$
= \sin^2 \frac{\theta}{2} (-\sin^2 \frac{\psi - \phi}{2} + \cos^2 \frac{\psi - \phi}{2}) - \cos^2 \frac{\theta}{2} (\sin^2 \frac{\psi + \phi}{2} - \cos^2 \frac{\psi + \phi}{2})
$$
\n
$$
= \sin^2 \frac{\theta}{2} (2 \cos^2 \frac{\psi - \phi}{2} - 1) + \cos^2 \frac{\theta}{2} (\cos^2 \frac{\psi + \phi}{2} - 1)
$$
\n
$$
= \sin^2 \frac{\theta}{2} (1 + \cos(\psi - \phi) - 1) + \cos^2 \frac{\theta}{2} (1 + \cos(\psi + \phi) - 1)
$$
\n
$$
= \sin^2 \frac{\theta}{2} \cos(\psi - \phi) + \cos^2 \frac{\theta}{2} \cos(\psi + \phi)
$$
\n
$$
= \sin^2 \frac{\theta}{2} (\cos \psi \cos \phi + \sin \psi \sin \phi) + \cos^2 \frac{\theta}{2} (\cos \psi \cos \phi - \sin \psi \sin \phi)
$$
\n
$$
= \frac{1}{2} (1 - \cos \theta)(\cos \psi \cos \phi + \sin \psi \sin \phi) + \frac{1}{2} (1 + \cos \theta)(\cos \psi \cos \phi - \sin \psi \sin \phi)
$$
\n
$$
= \cos \psi \cos \phi - \cos \theta \sin \psi \sin \phi
$$

$$
A_{12} = 2(\varsigma \chi - \xi \eta) = 2(\cos^2 \frac{\theta}{2} \sin \frac{\psi + \phi}{2} \cos \frac{\psi + \phi}{2} - \sin^2 \frac{\theta}{2} \sin \frac{\psi - \phi}{2} \cos \frac{\psi - \phi}{2})
$$
  
\n
$$
= (1 + \cos \theta) \sin \frac{\psi + \phi}{2} \cos \frac{\psi + \phi}{2} - (1 - \cos \theta) \sin \frac{\psi - \phi}{2} \cos \frac{\psi - \phi}{2}
$$
  
\n
$$
= \sin \frac{\psi + \phi}{2} \cos \frac{\psi + \phi}{2} - \sin \frac{\psi - \phi}{2} \cos \frac{\psi - \phi}{2} + \cos \theta (\sin \frac{\psi + \phi}{2} \cos \frac{\psi + \phi}{2})
$$
  
\n
$$
+ \sin \frac{\psi - \phi}{2} \cos \frac{\psi - \phi}{2})
$$
  
\n
$$
= \frac{1}{2} \sin(\frac{\psi + \phi}{2} + \frac{\psi + \phi}{2}) - \frac{1}{2} \sin(\frac{\psi - \phi}{2} + \frac{\psi - \phi}{2}) + \frac{1}{2} \cos \theta (\sin(\psi + \phi))
$$
  
\n
$$
+ \sin(\psi - \phi))
$$
  
\n
$$
= \frac{1}{2} \sin(\psi + \phi) - \frac{1}{2} \sin(\psi - \phi) + \frac{1}{2} \cos \theta (\sin(\psi + \phi) - \frac{1}{2} \sin(\psi - \phi))
$$
  
\n
$$
= \frac{1}{2} (\sin \psi \cos \phi + \cos \psi \sin \phi - \sin \psi \cos \phi + \cos \psi \sin \phi) + \frac{1}{2} \cos \theta (\text{same})
$$
  
\n
$$
= \cos \psi \sin \phi + \cos \theta \sin \psi \cos \phi
$$

$$
A_{13} = 2(\eta \zeta + \xi \chi) = 2(\sin \frac{\theta}{2} \cos \frac{\theta}{2} \cos \frac{\psi - \phi}{2} \sin \frac{\psi + \phi}{2}
$$
  
+  $\sin \frac{\theta}{2} \cos \frac{\theta}{2} \sin \frac{\psi - \phi}{2} \cos \frac{\psi + \phi}{2}$   
=  $2 \sin \frac{\theta}{2} \cos \frac{\theta}{2} [\cos \frac{\psi - \phi}{2} \sin \frac{\psi + \phi}{2} + \sin \frac{\psi - \phi}{2} \cos \frac{\psi + \phi}{2}]$   
=  $\sin \theta [\sin \frac{\psi + \phi}{2} \cos \frac{\psi - \phi}{2} + \cos \frac{\psi + \phi}{2} \sin \frac{\psi - \phi}{2}]$   
=  $\sin \theta [\sin (\frac{\psi + \phi}{2} + \frac{\psi - \phi}{2})]$   
=  $\sin \theta \sin \psi$ 

$$
A_{21} = -2(\xi \eta + \zeta \chi) = -2(\sin^2 \frac{\theta}{2} \cos \frac{\psi - \phi}{2} \sin \frac{\psi - \phi}{2}
$$
  
+  $\cos^2 \frac{\theta}{2} \sin \frac{\psi + \phi}{2} \cos \frac{\psi + \phi}{2}$   
=  $-(1 - \cos \theta) \cos \frac{\psi - \phi}{2} \sin \frac{\psi - \phi}{2} - (1 + \cos \theta) \sin \frac{\psi + \phi}{2} \cos \frac{\psi + \phi}{2}$   
=  $-\frac{1}{2}(1 - \cos \theta) \sin(\psi - \phi) - \frac{1}{2}(1 + \cos \theta) \sin(\psi + \phi)$   
=  $-\frac{1}{2}(\sin(\psi - \phi) + \sin(\psi + \phi)) + \frac{1}{2}\cos \theta(\sin(\psi - \phi) - \sin(\psi + \phi))$   
=  $-\frac{1}{2}(sc - cs + sc + cs) + \frac{1}{2}\cos \theta (sc - cs - sc - cs)$   
=  $-\sin \psi \cos \phi - \cos \theta \cos \psi \sin \phi$ 

$$
A_{22} = \xi^2 - \eta^2 - \zeta^2 + \chi^2
$$
  
=  $\sin^2 \frac{\theta}{2} (\sin^2 \frac{\psi - \phi}{2} - \cos^2 \frac{\psi - \phi}{2}) + \cos^2 \frac{\theta}{2} (-\sin^2 \frac{\psi + \phi}{2} + \cos^2 \frac{\psi + \phi}{2})$   
=  $\sin^2 \frac{\theta}{2} (1 - 2\cos^2 \frac{\psi - \phi}{2}) + \cos^2 \frac{\theta}{2} (2\cos^2 \frac{\psi + \phi}{2} - 1)$   
=  $-\sin^2 \frac{\theta}{2} \cos(\psi - \phi) + \cos^2 \frac{\theta}{2} \cos(\psi + \phi)$   
=  $-\frac{1}{2} (1 - \cos \theta) \cos(\psi - \phi) + \frac{1}{2} (1 + \cos \theta) \cos(\psi + \phi)$   
=  $\frac{1}{2} (-\cos(\psi - \phi) + \cos(\psi + \phi)) + \frac{1}{2} \cos \theta (\cos(\psi - \phi) + \cos(\psi + \phi))$   
=  $\frac{1}{2} (-c\cos \theta + \cos \phi) + \frac{1}{2} \cos \theta (c\cos \phi + \cos \phi)$   
=  $-\sin \psi \sin \phi + \cos \theta \cos \psi \cos \phi$ 

$$
A_{23} = 2(\eta \chi - \xi \zeta) = 2(\sin \frac{\theta}{2} \cos \frac{\theta}{2} \cos \frac{\psi + \phi}{2} \cos \frac{\psi - \phi}{2}
$$
  
\n
$$
-\sin \frac{\theta}{2} \cos \frac{\theta}{2} \sin \frac{\psi + \phi}{2} \sin \frac{\psi - \phi}{2})
$$
  
\n
$$
= 2\sin \frac{\theta}{2} \cos \frac{\theta}{2} (\cos \frac{\psi + \phi}{2} \cos \frac{\psi - \phi}{2} - \sin \frac{\psi + \phi}{2} \sin \frac{\psi - \phi}{2})
$$
  
\n
$$
= 2\sin \frac{\theta}{2} \cos \frac{\theta}{2} \cos (\frac{\psi + \phi}{2} + \frac{\psi - \phi}{2})
$$
  
\n
$$
= \sin \theta \cos \psi
$$

$$
A_{31} = 2(\eta \zeta - \xi \chi) = 2\left(\sin \frac{\theta}{2} \cos \frac{\theta}{2} \sin \frac{\psi + \phi}{2} \cos \frac{\psi - \phi}{2}\right)
$$
  
\n
$$
-\sin \frac{\theta}{2} \cos \frac{\theta}{2} \cos \frac{\psi + \phi}{2} \sin \frac{\psi - \phi}{2})
$$
  
\n
$$
= 2\sin \frac{\theta}{2} \cos \frac{\theta}{2} \left(\sin \frac{\psi + \phi}{2} \cos \frac{\psi - \phi}{2} - \cos \frac{\psi + \phi}{2} \sin \frac{\psi - \phi}{2}\right)
$$
  
\n
$$
= 2\sin \frac{\theta}{2} \cos \frac{\theta}{2} \sin \left(\frac{\psi + \phi}{2} - \frac{\psi - \phi}{2}\right)
$$
  
\n
$$
= \sin \theta \sin \phi
$$

$$
A_{32} = -2(\xi\zeta + \eta\chi) = -2\sin\frac{\theta}{2}\cos\frac{\theta}{2}(\sin\frac{\psi+\phi}{2}\sin\frac{\psi-\phi}{2})
$$

$$
+\cos\frac{\psi+\phi}{2}\cos\frac{\psi-\phi}{2})
$$

$$
= -\sin\theta\cos(\frac{\psi+\phi}{2}-\frac{\psi-\phi}{2})
$$

 $=-\sin\theta\cos\phi$ 

$$
A_{33} = -\xi^2 - \eta^2 + \zeta^2 + \chi^2
$$
  
=  $-\sin^2 \frac{\theta}{2} \left\{ \sin^2(-) + \cos^2(-) \right\} + \cos^2 \frac{\theta}{2} \left\{ \sin^2(+) + \cos^2(+) \right\}$   
=  $-\sin^2 \frac{\theta}{2} + \cos^2 \frac{\theta}{2} = \frac{1}{2} \left\{ -(1 - \cos \theta) + 1 + \cos \theta \right\} = \cos \theta$  QED!